# Exercice 1

Calculer les expressions suivantes en détaillant les calculs.

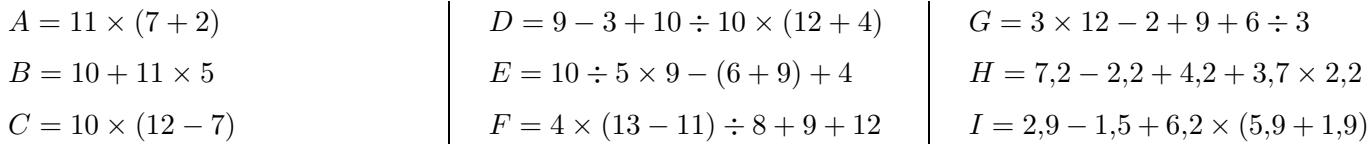

### Exercice 2

Calculer les expressions suivantes en détaillant les calculs.

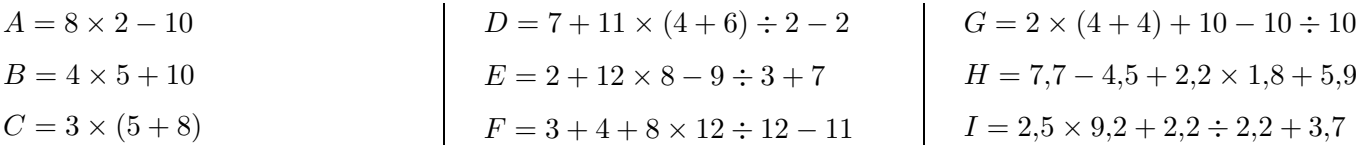

## Exercice 3

Calculer les expressions suivantes en détaillant les calculs.

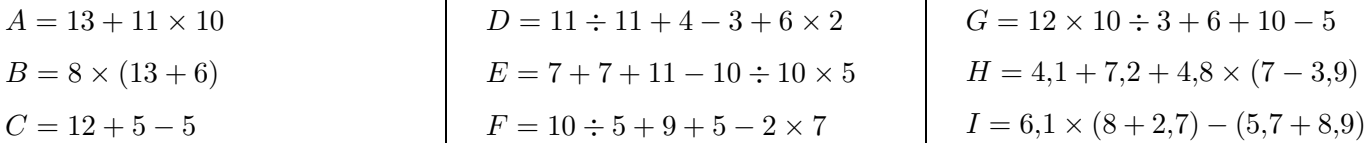

### Exercice 4

Calculer les expressions suivantes en détaillant les calculs.

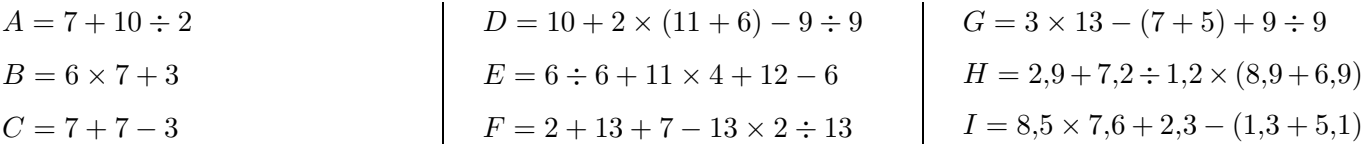

## Exercice 5

Calculer les expressions suivantes en détaillant les calculs.

l.

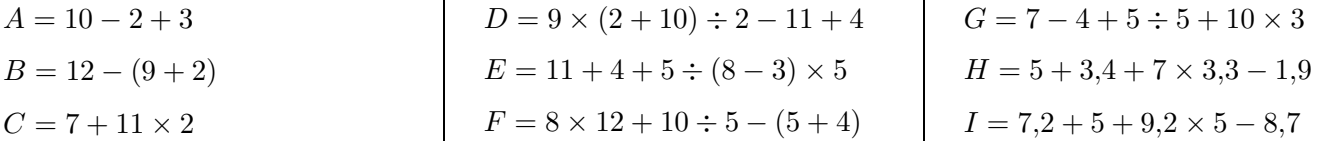

#### <span id="page-0-0"></span>Exercice 6

Calculer les expressions suivantes en détaillant les calculs.

$$
A = 11 \times (10 - 8)
$$
\n
$$
B = 12 + 13 \times 2
$$
\n
$$
C = 13 \times (11 - 4)
$$
\n
$$
D = 9 + 12 - 12 \times 6 \div (5 + 4)
$$
\n
$$
D = 9 + 12 - 12 \times 6 \div (5 + 4)
$$
\n
$$
E = 8 + 4 \times 11 - 2 \div 2 + 2
$$
\n
$$
F = 9 + 2 \times 2 + 6 \div (3 - 2)
$$
\n
$$
I = 9,3 + 6,4 - 1,6 \times (2,8 + 2,8)
$$